# **Kapitel 9**

## **Kapitel 10: Vererbung**

# **Ziele von Klassen**

### *Schon besprochen:*

- Kapselung von Attributen (wie **struct** in Programmiersprache C)
- Kapselung von klassenspezifischen Funktionen / Methoden
- Erweiterte Möglichkeiten gegenüber **struct**
	- Konstruktoren / Destruktoren
	- Überladen von Funktionen (Methoden) und Konstruktoren
	- Überladen von Operatoren

## *Neu:*

**Vererbung**

dortmund

technische universität

- Effiziente **Wiederverwendbarkeit**
	- dazu: → **Vererbung**

technische universität dortmund

**Wintersemester 2020/21**

dortmund

**Kapitel 10: Vererbung** 

M.Sc. Roman Kalkreuth

Fakultät für Informatik

Lehrstuhl für Algorithm Engineering (LS11)

technische universität

**Vererbung**

**Kapitel 10**

## **Modellierung von Objekten mit geringen Unterschieden**

**Bisherige Mittel zum Modellieren von "ähnlichen" Objekten:** 

● Sei Klasse A bereits definiert (Beispiel: Sparkonten).

**Einführung in die Programmierung**

● Wir wollen jetzt Girokonten modellieren → Klasse B.

## **Ansatz:**

- Kopiere Code von Klasse A
- Umbenennung in Klasse B
- Hinzufügen, Ändern, Entfernen von Attributen und Methoden

### **Probleme:**

- **Aufwändig** bei Änderungen (z.B. zusätzlich Freistellungsbetrag für *alle* Konten)
- **Fehleranfällig**… und langweilig!

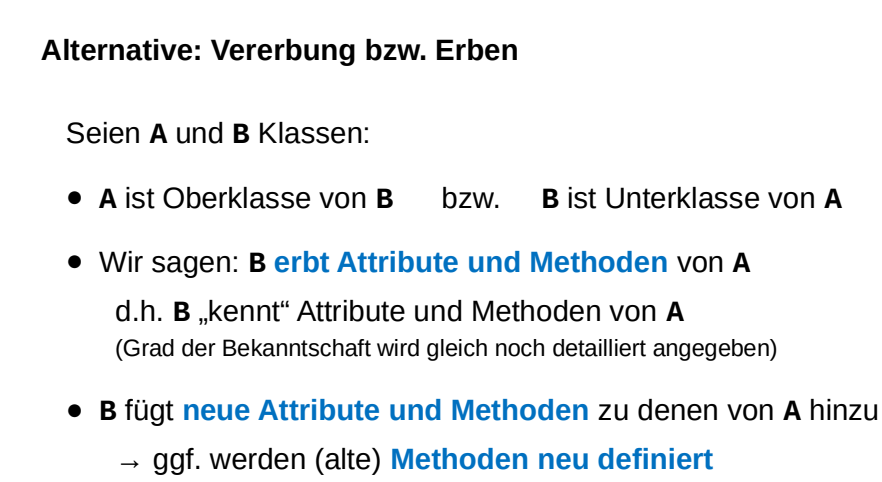

● Jede Instanz von **B** ist auch eine Instanz von **A**

R.Kalkreuth: Einführung in die Programmierung ▪ WS 2020/21

**Kapitel 10**

2

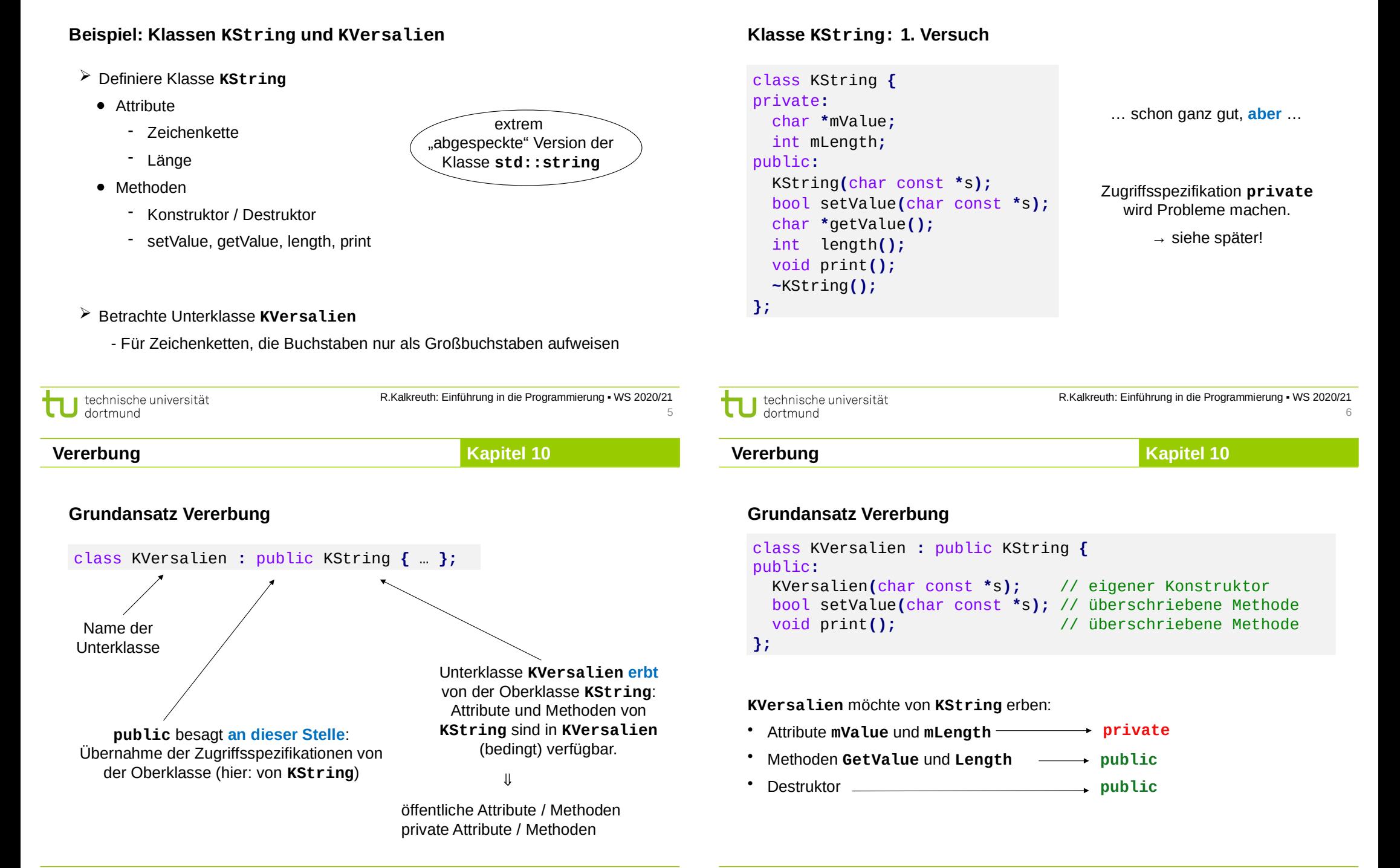

7

technische universität dortmund

8

# **Kapitel 10**

# **Verfeinerung des Grundansatzes**

# **Zwei Arten des Verbergens:**

1. Geheimnis (auch) vor Kindern

Klasse möchte Attribute und Methoden exklusiv für sich behalten und **nicht beim Vererben weitergeben**

- Wahl der Zugriffsspezifikation **private**
- 2. "Familiengeheimnisse"

Attribute und Methoden werden **nur den Erben** (und deren Erben usw.) **bekanntgemacht**, nicht aber Außenstehenden

Wahl der Zugriffsspezifikation **protected**

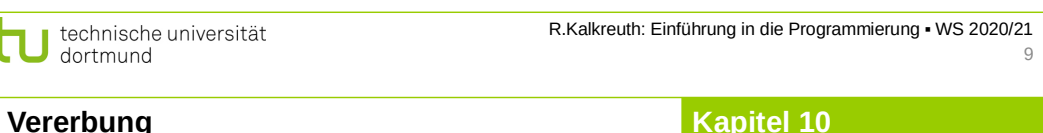

# **Erste Zusammenfassung**

- 1. Alle als **public** oder **protected** zugreifbaren Komponenten sind **für Erben sichtbar**.
- 2. Die als **private** charakterisierten Komponenten sind in ihrer Sichtbarkeit **auf die Klasse selbst** beschränkt.

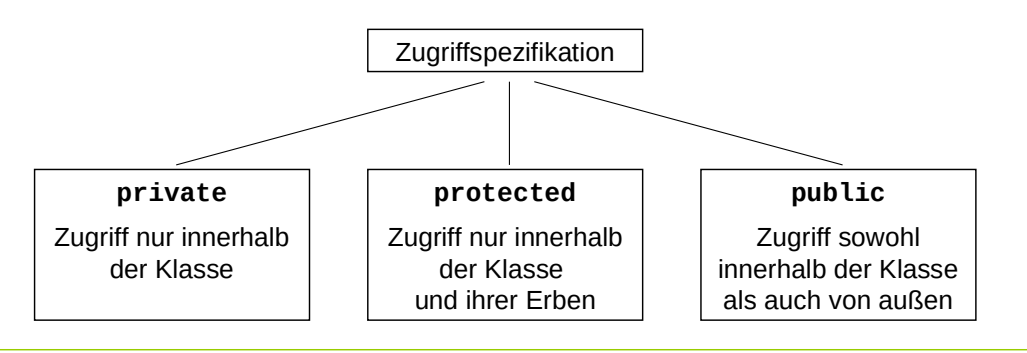

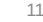

τ

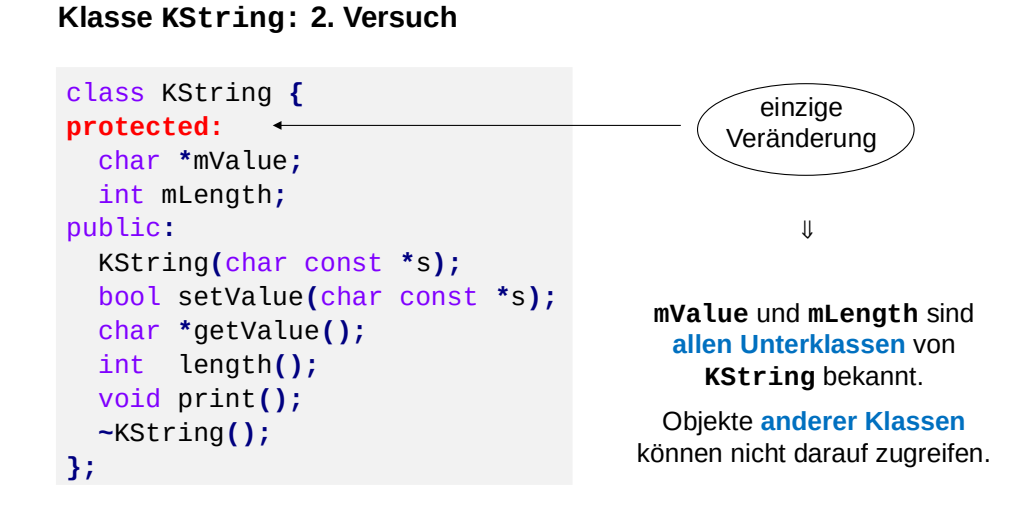

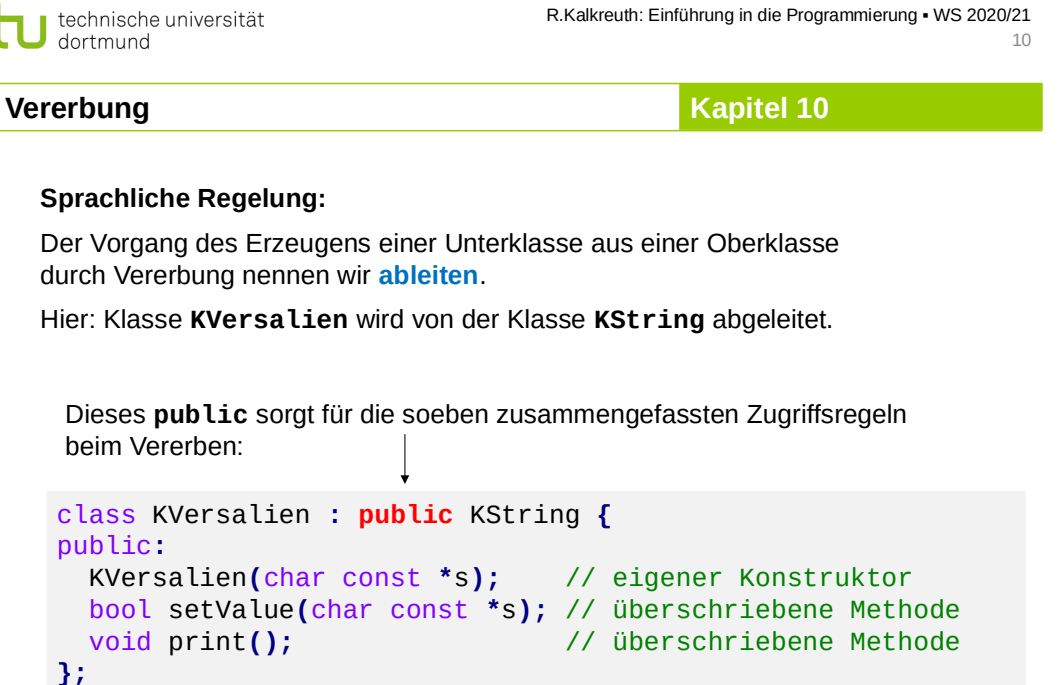

Man sagt auch: **public**-Ableitung (zur Unterscheidung …)

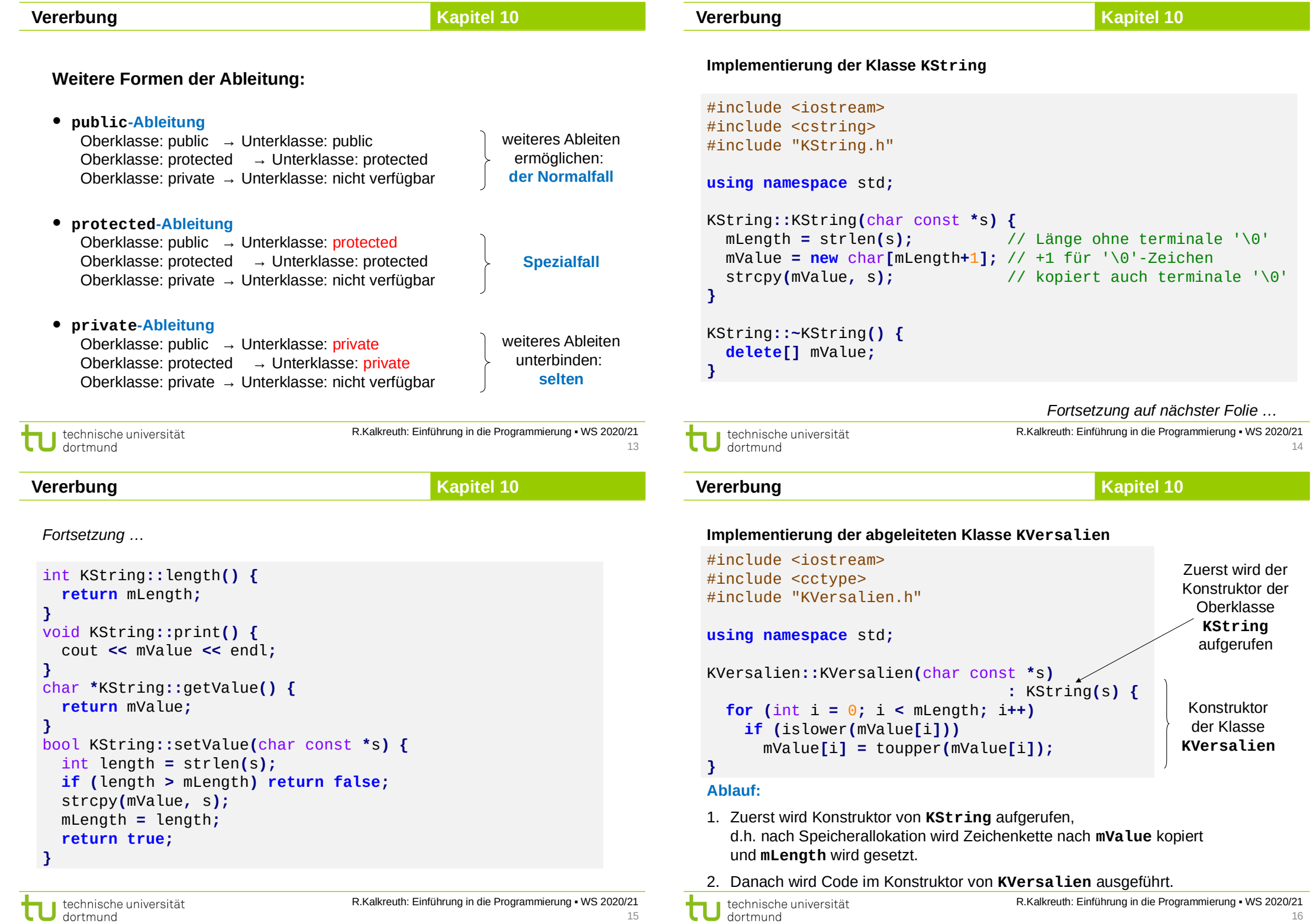

#### **Vererbung**

### **Kapitel 10**

**Implementierung der abgeleiteten Klasse KVersalien** *(Fortsetzung)*

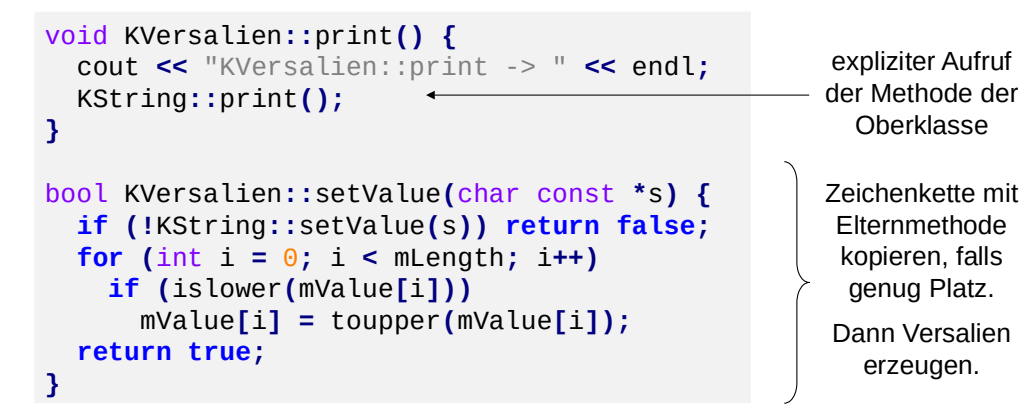

Methoden **length()**, **getValue()** und der Destruktor werden von der Eltern- / Oberklasse geerbt.

#### $\Rightarrow$  Implementierung fertig!

R.Kalkreuth: Einführung in die Programmierung ▪ WS 2020/21 technische universität dortmund

**Vererbung**

**Kapitel 10**

17

#### **Ausgabe:**

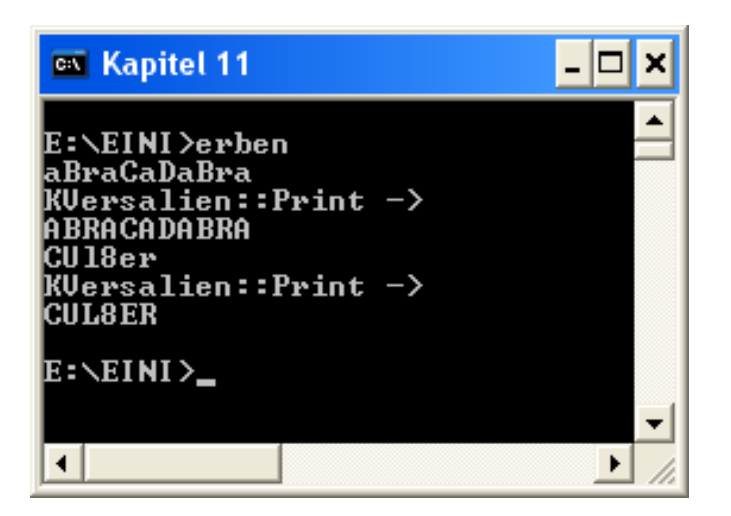

## **Vererbung**

**Kapitel 10**

#### **Testumgebung**

```
#include <iostream>
#include "KString.h"
#include "KVersalien.h"
using namespace std;
```

```
int main() {
     KString *s = new KString("aBraCaDaBra");
     s->print();
     KVersalien *v = new KVersalien(s->getValue());
     v->print();
     s->setValue("CUl8er");
     s->print();
     v->setValue(s->getValue());
     v->print();
     delete s;
     delete v;
```

```
R.Kalkreuth: Einführung in die Programmierung ▪ WS 2020/21
technische universität
dortmund
```

```
Vererbung
```
**}**

**Kapitel 10**

18

#### **Sprachregelungen:**

- Oberklassen werden **Elternklassen**, manchmal auch Vaterklassen genannt.
- Unterklassen sind von Elternklassen **abgeleitete** Klassen.
- Abgeleitete Klassen werden manchmal auch Tochterklassen genannt.
- Die Methoden aus Elternklassen können in den abgeleiteten Klassen **überschrieben** oder **redefiniert** werden.

#### **Zweite Zusammenfassung**

- 1. Die **häufigste Form** ist die **public**-Ableitung: **class B : public A {}**
- 2. Methoden der Elternklassen können **benutzt oder überschrieben** werden, sofern sie in der Elternklasse **public** oder **protected** sind.
- 3. Überschriebene Methoden der Elternklasse können explizit durch **Angabe der Elternklasse** aufgerufen werden (Beispiel: **KString::setValue**).

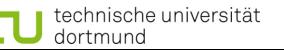

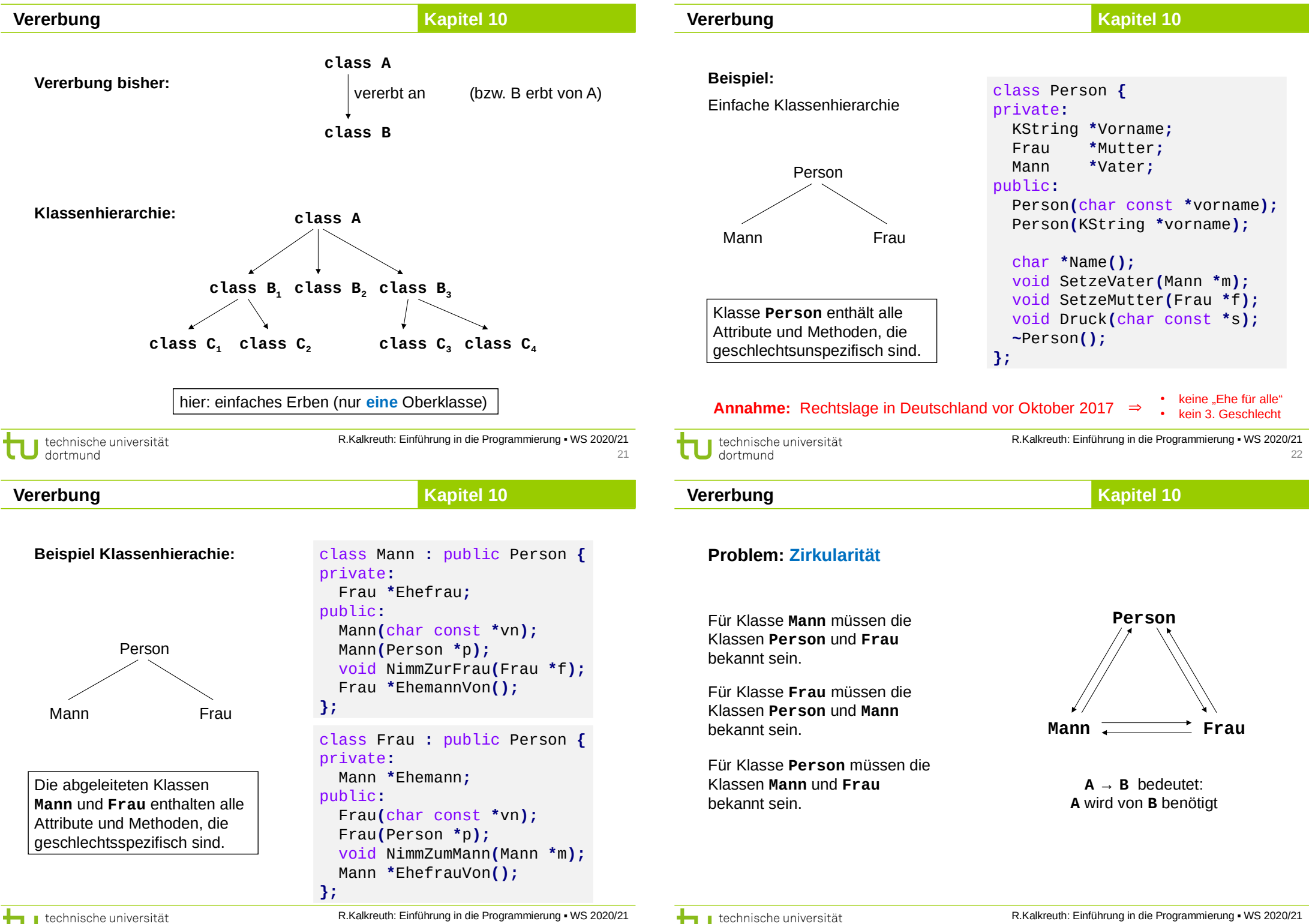

dortmund

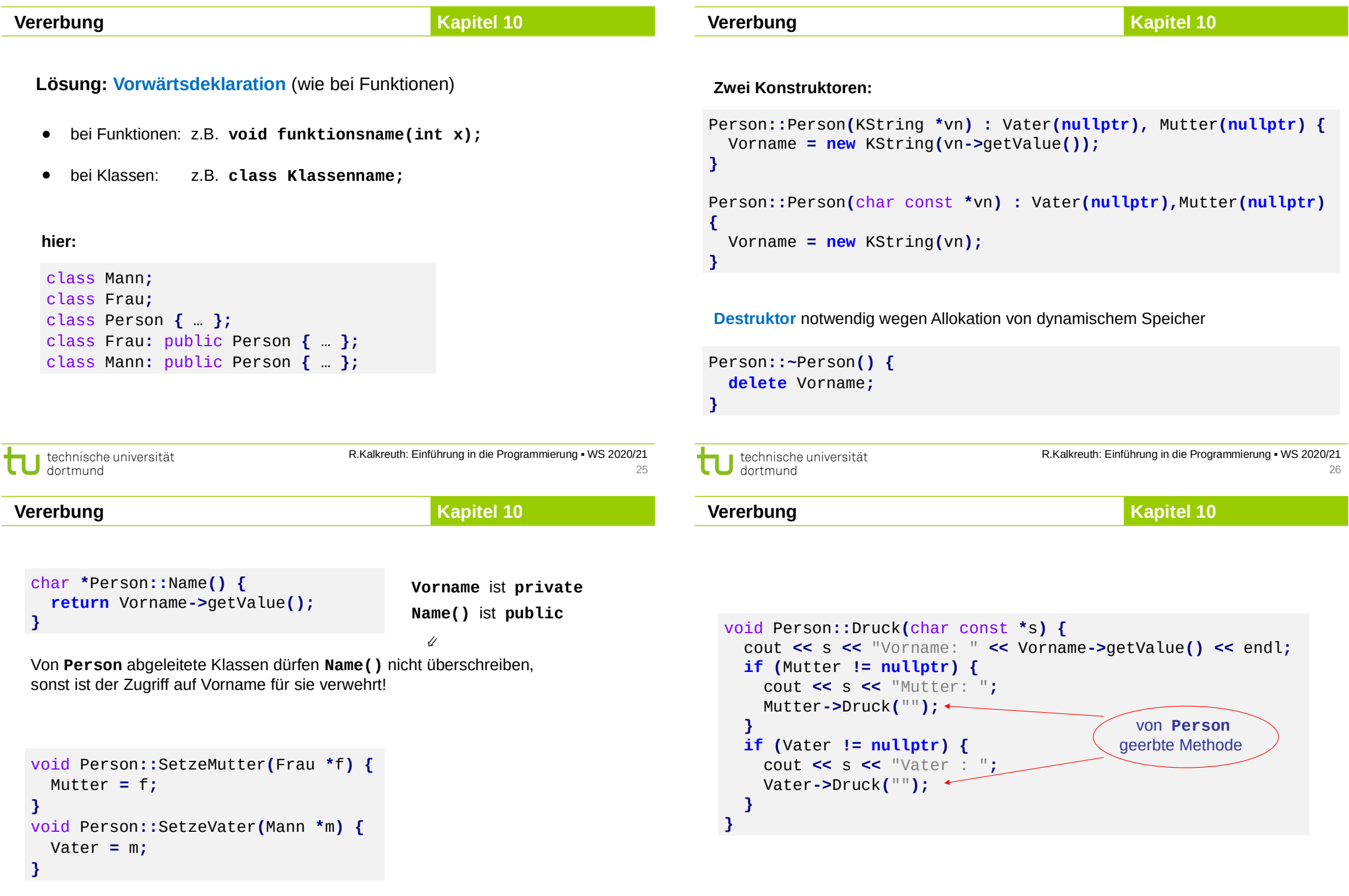

#### **Vererbung**

# **Kapitel 10**

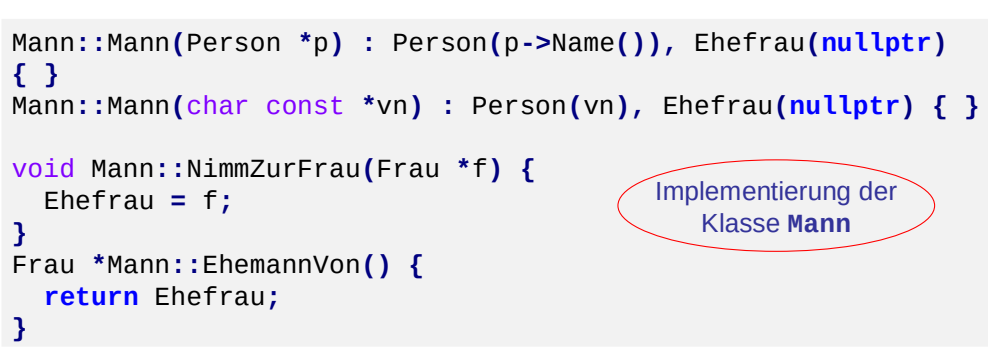

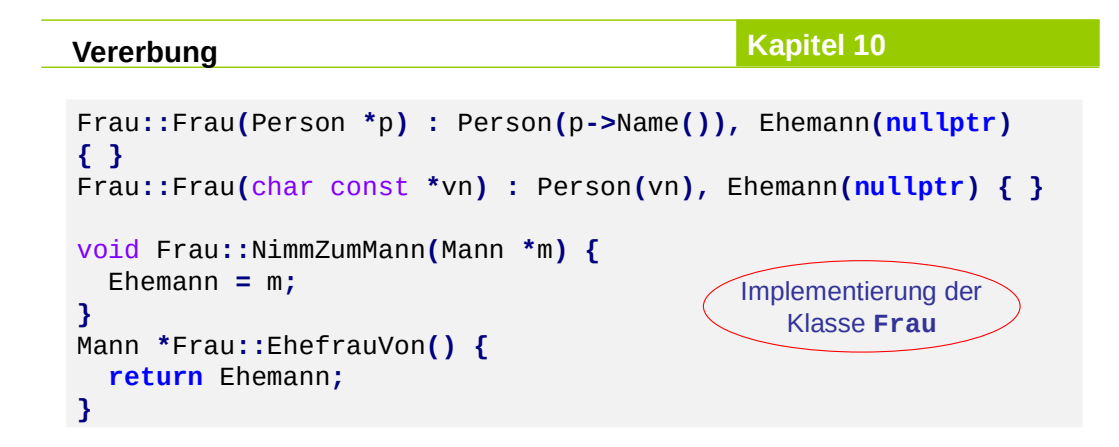

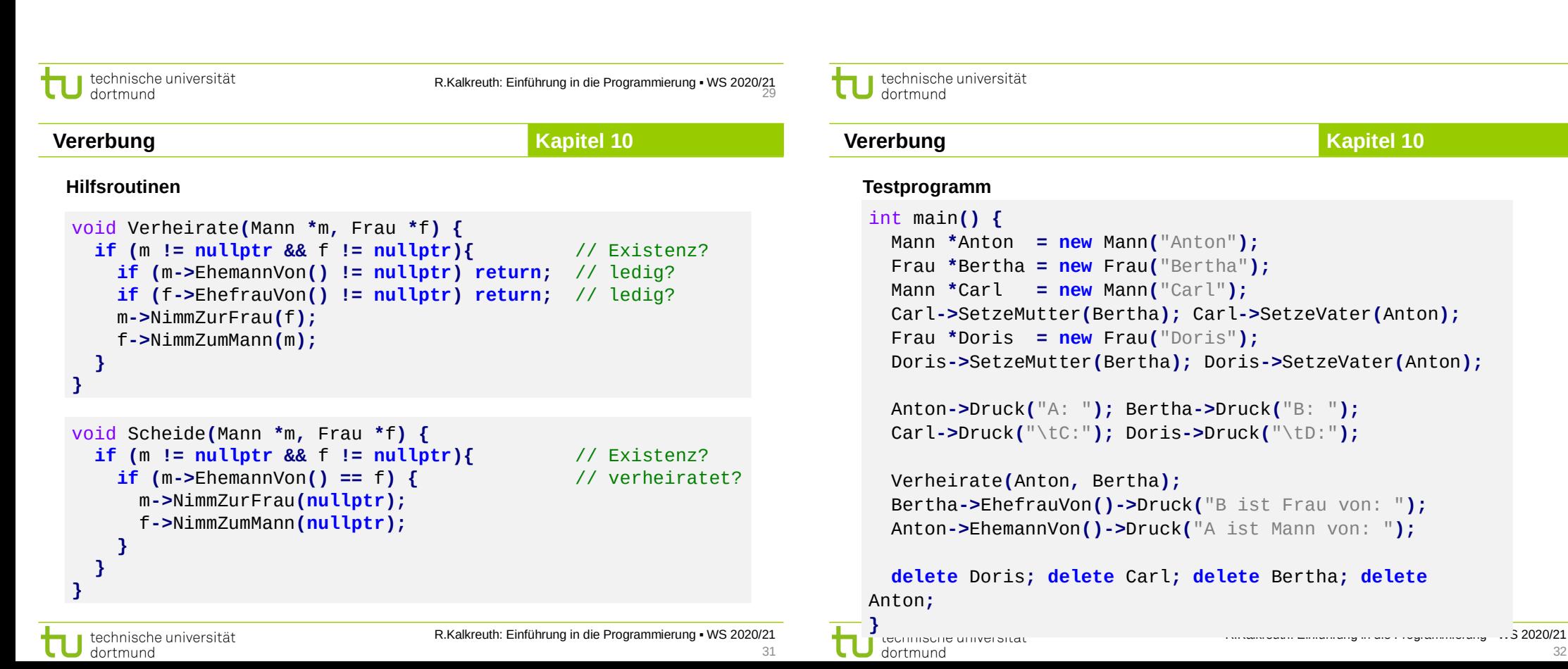

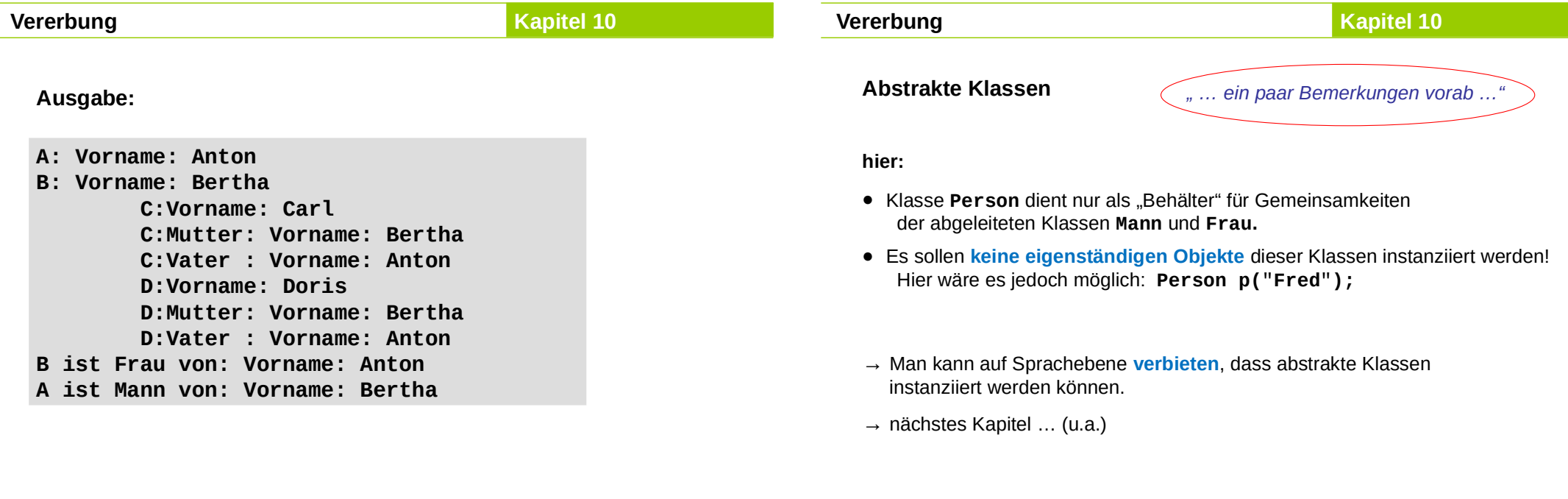

technische universität<br>dortmund τ

÷.

R.Kalkreuth: Einführung in die Programmierung ▪ WS 2020/21 33 technische universität

H. Schirmeier: Einführung in die Programmierung ▪ WS 2019/20 34